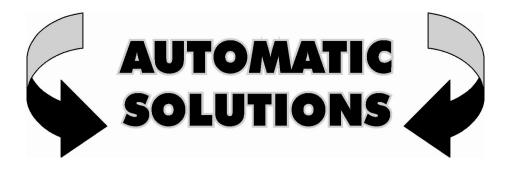

## How to ...

## CONNECT SOLAR POWER TO THE D747 LOGIC CONTROL BOARD.

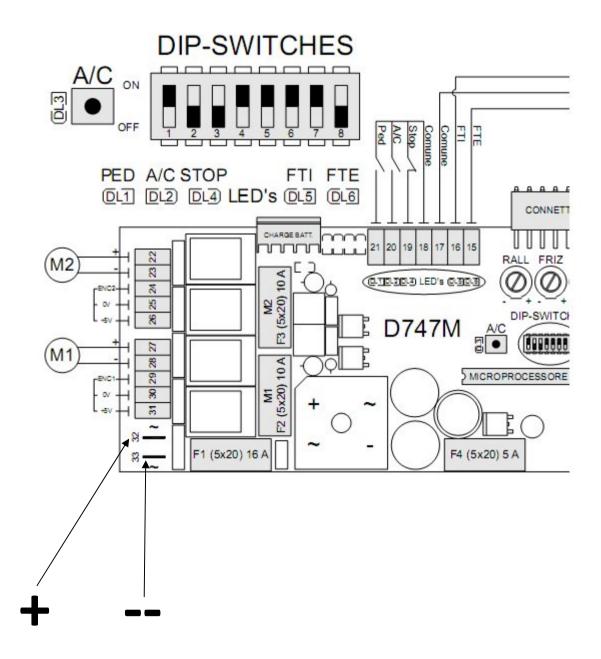